## **Inhaltsverzeichnis**

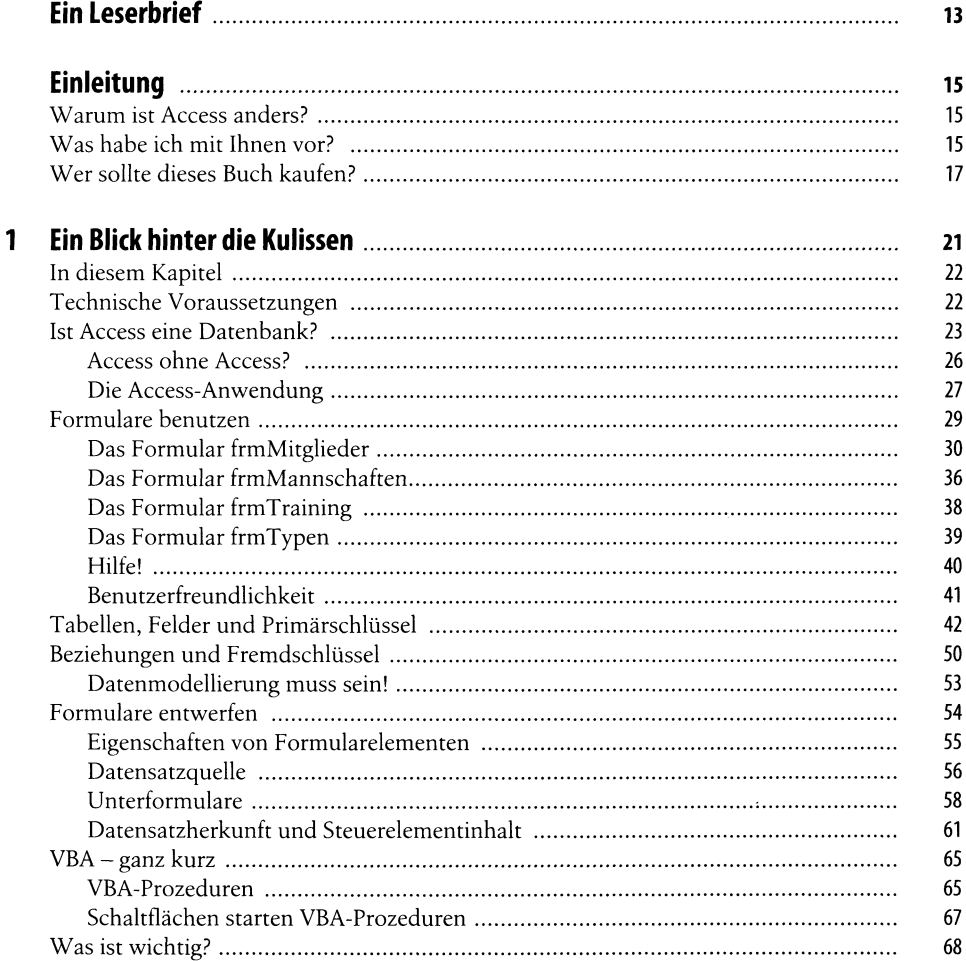

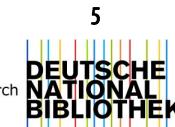

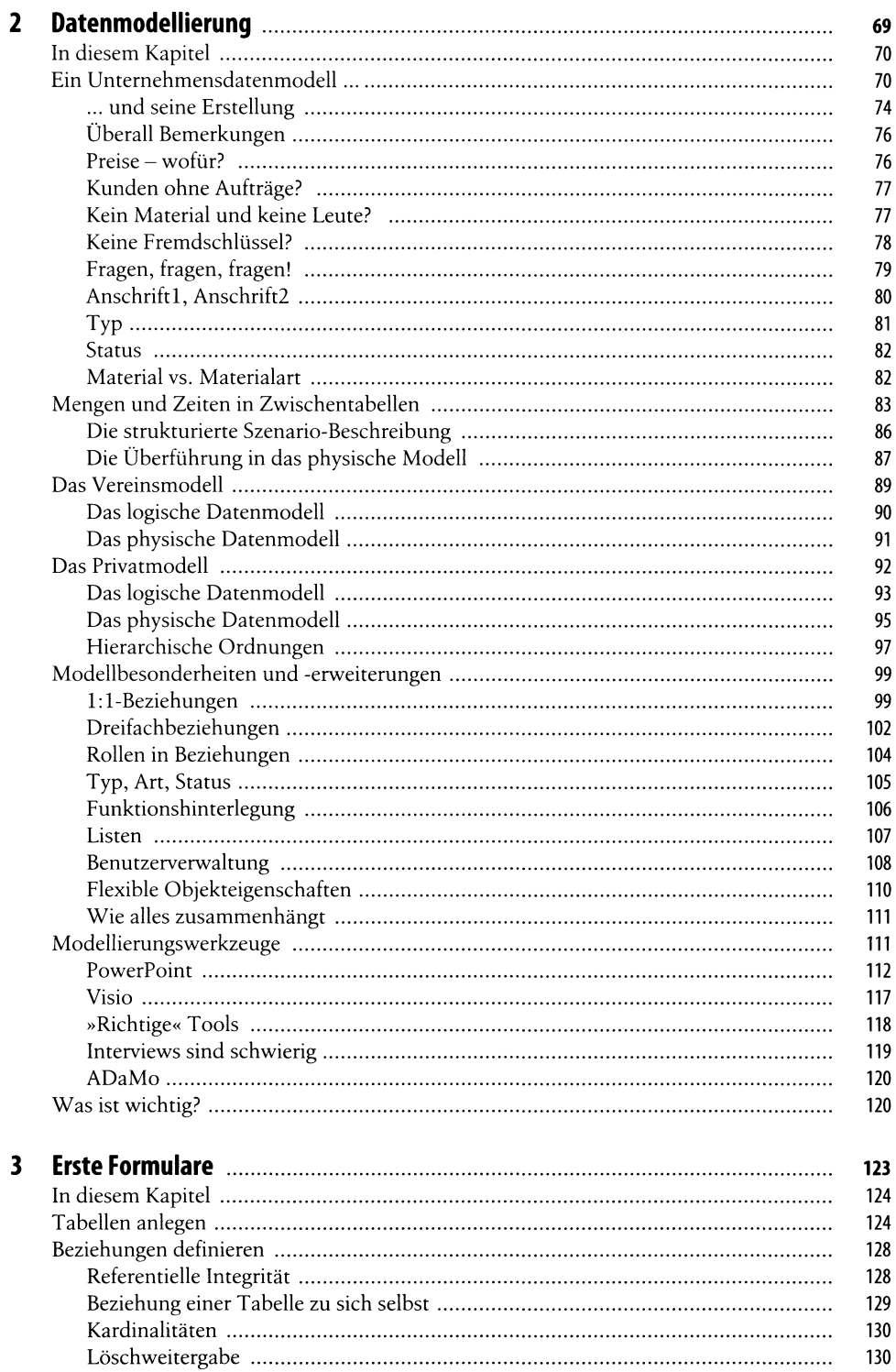

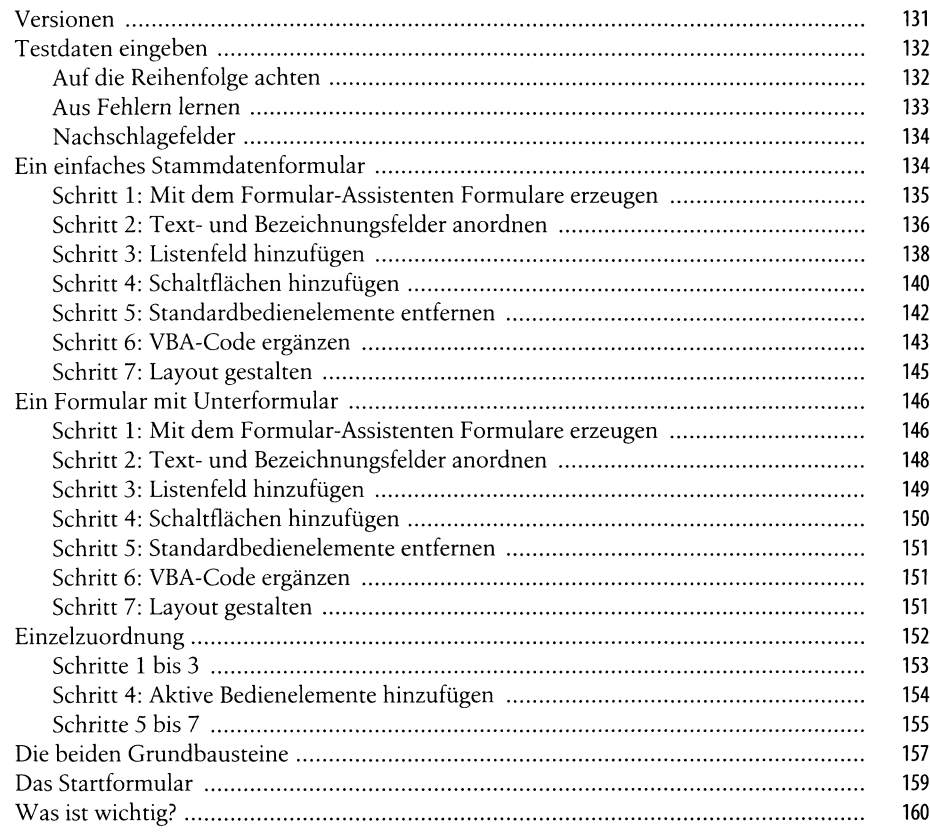

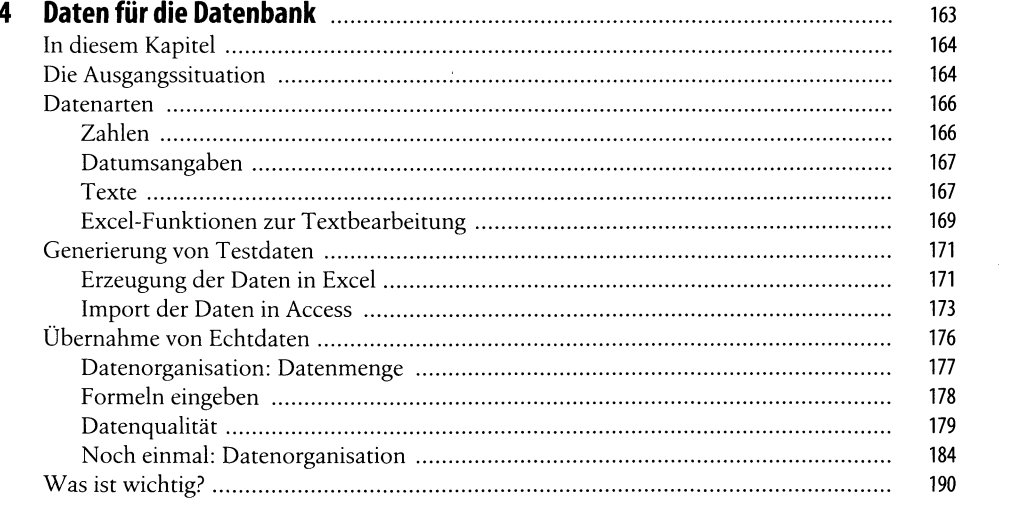

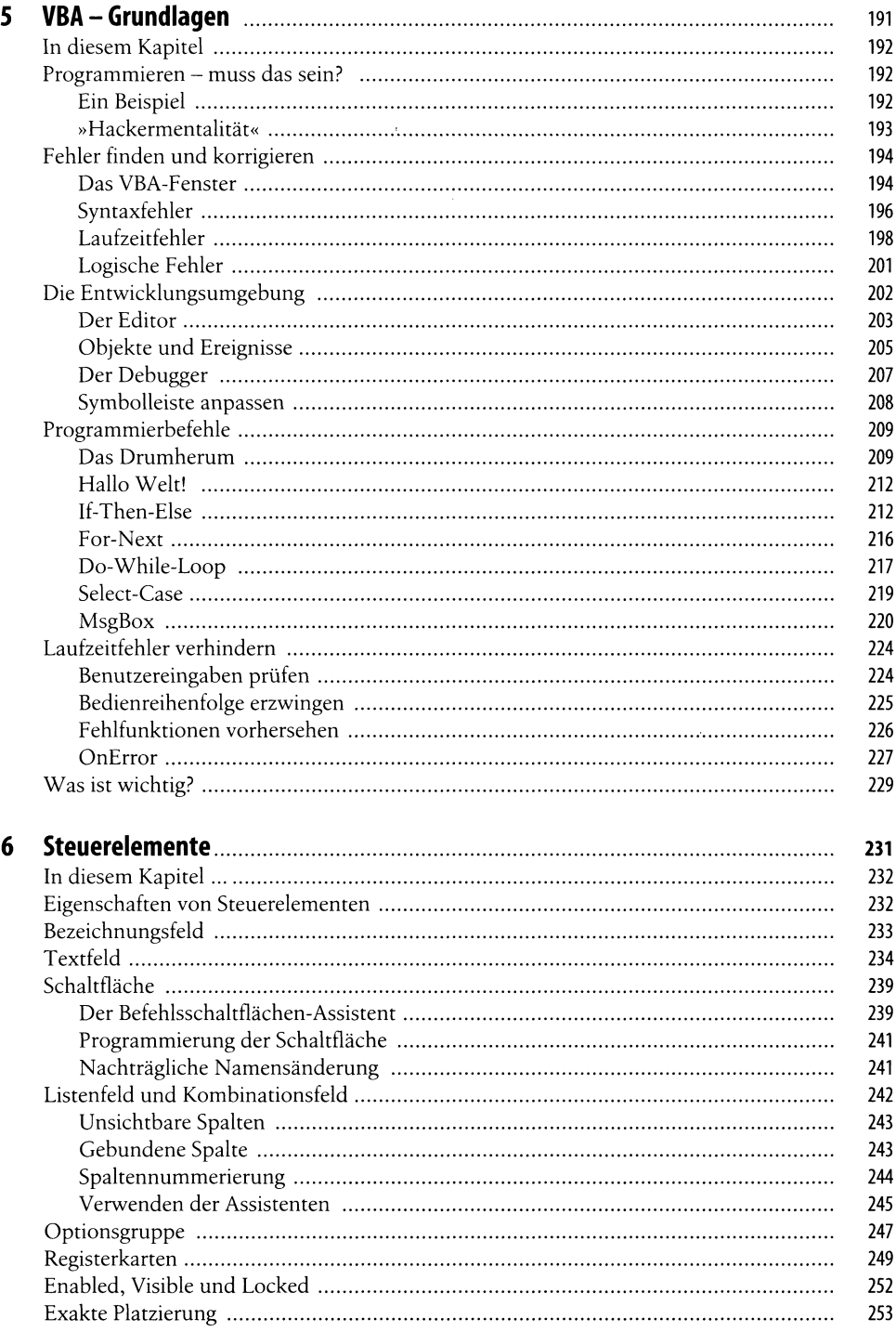

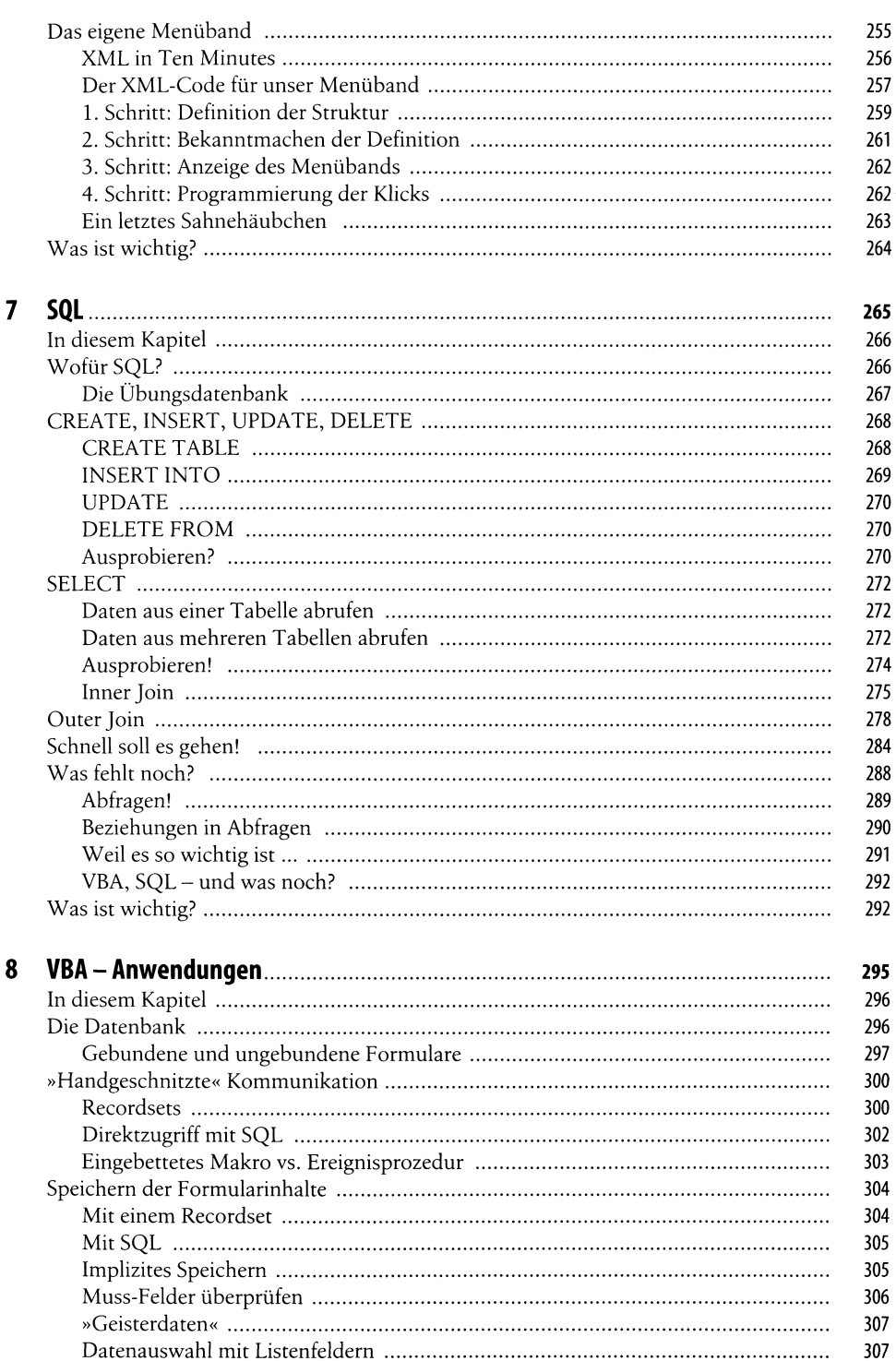

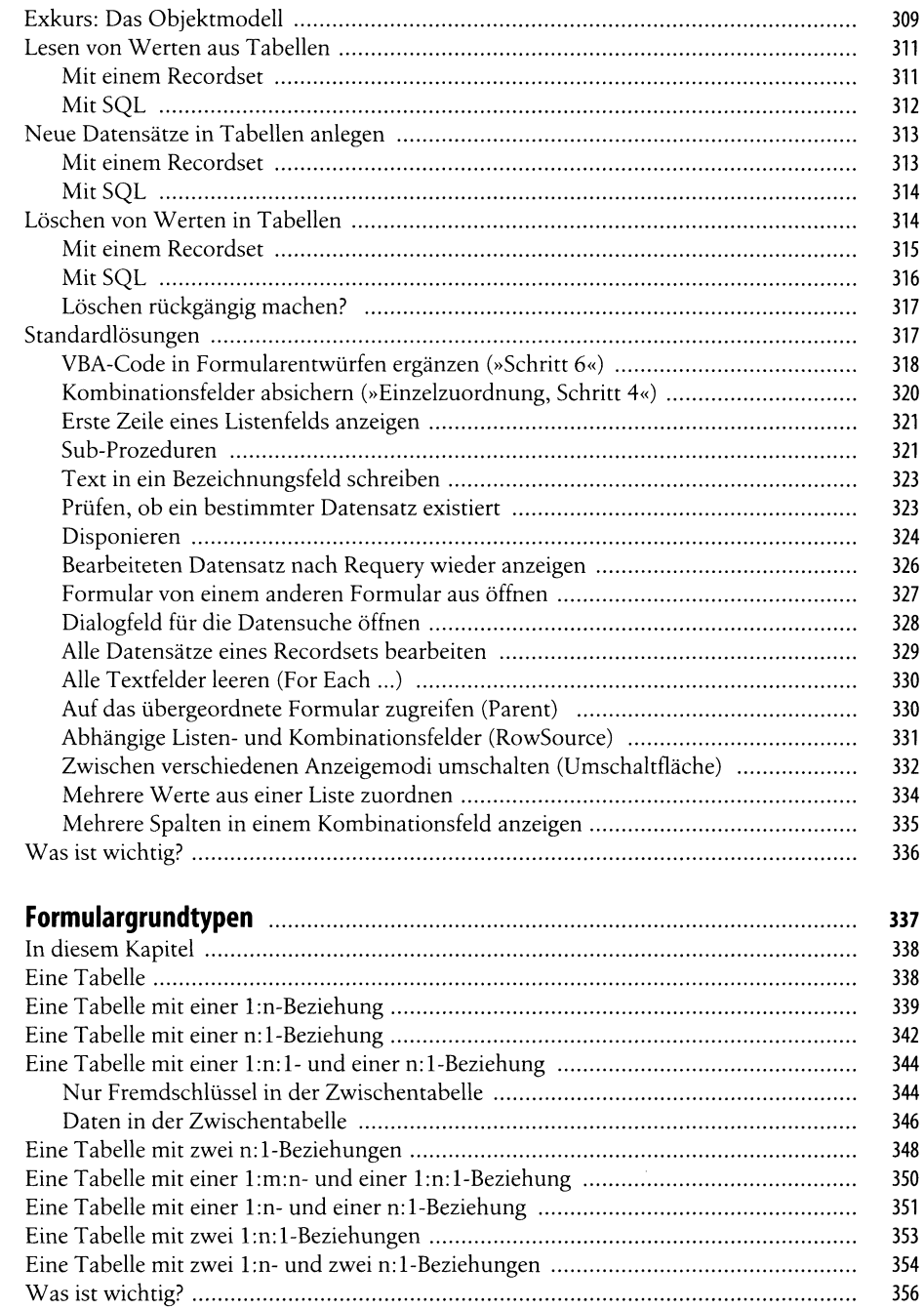

 $\overline{9}$ 

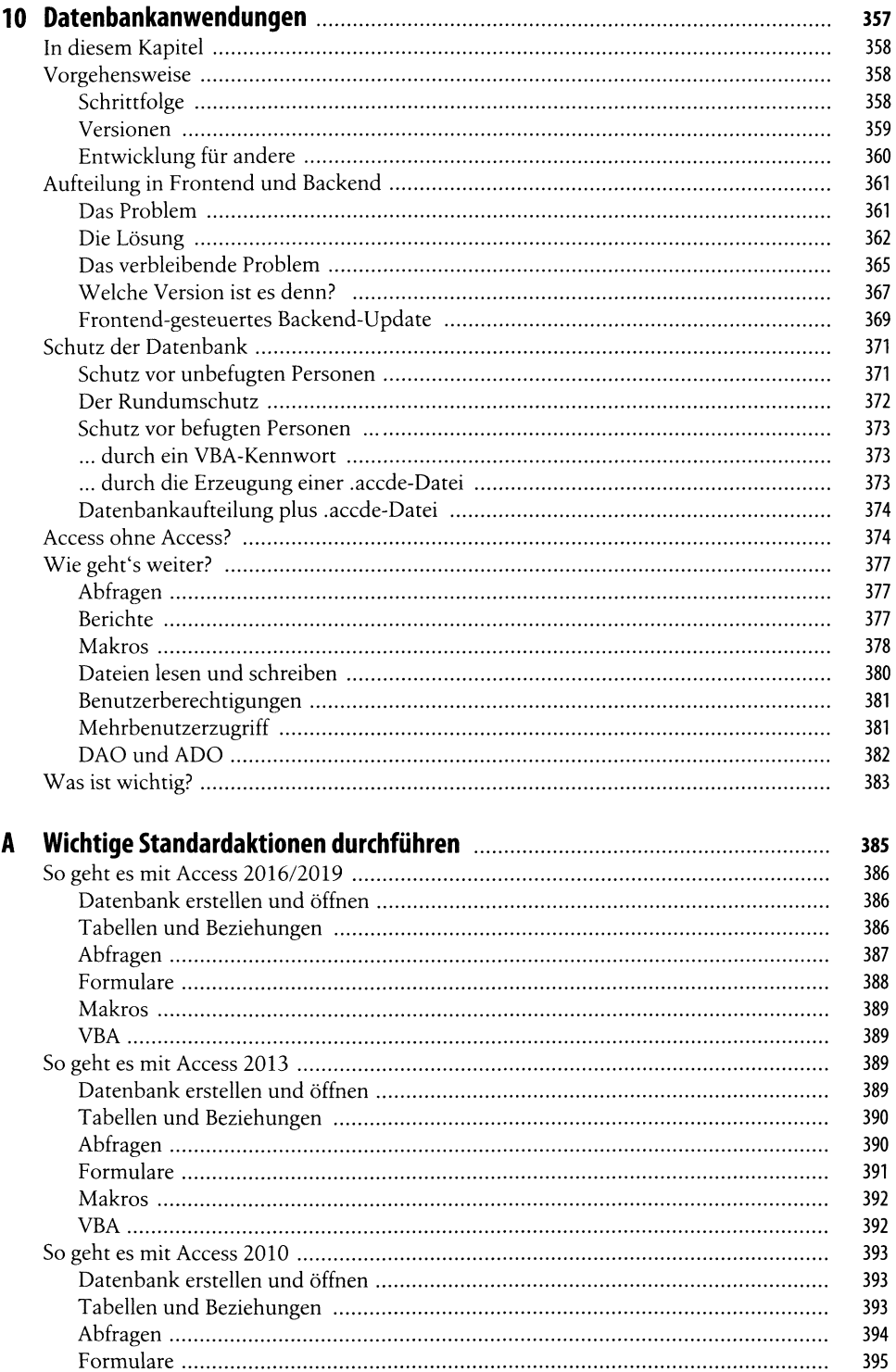

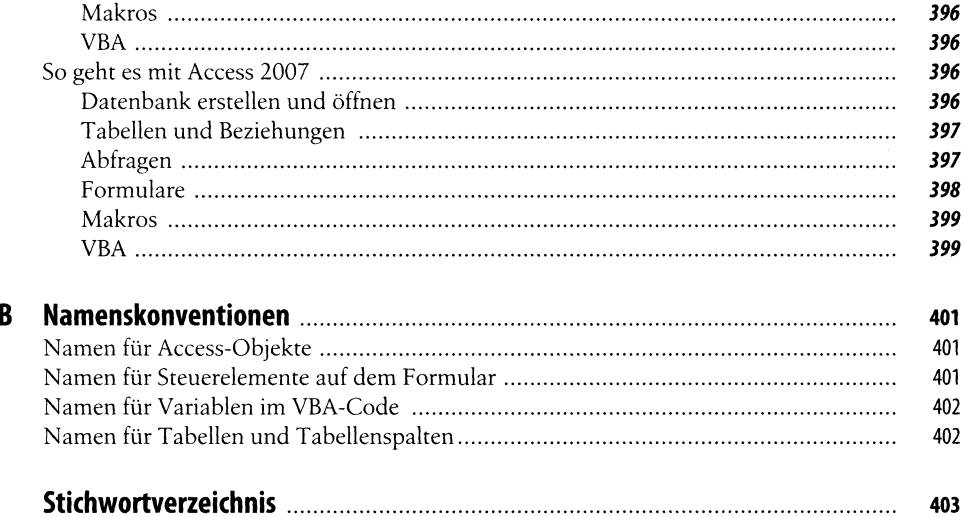